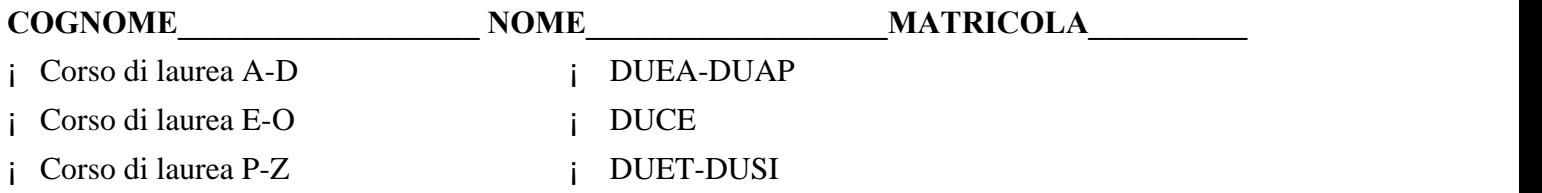

Attenzione: lo studente deve fornire i diversi passaggi dei calcoli eseguiti e i commenti richiesti. Il presente *foglio deve essere compilato e riconsegnato. E' vietato l'uso di calcolatrici programmabili o con funzione di agenda elettronica*

## **Esercizi**

**1)** Relativamente al periodo 1994-1999, le spese postali (in migliaia di lire) di una piccola azienda lombarda sono state le seguenti:

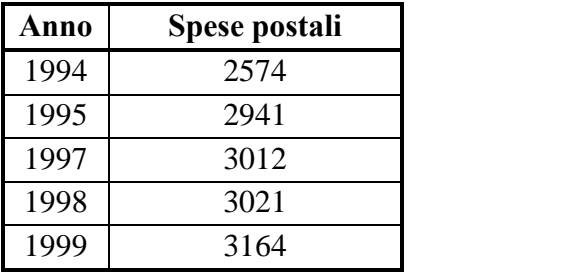

- a) Si determini la retta interpolante che spiega le spese postali in funzione del numero di anni trascorsi dal 1994. Si interpretino inoltre i valori dei parametri della retta.
- b) Si calcolino i residui e si commenti adeguatamente. Si misuri il grado di accostamento della retta ai dati, mediante un indice basato sui valori assoluti dei residui stessi. Si commenti il risultato ottenuto.
- c) Si ricavi la spesa postale stimata dalla retta interpolante per l'anno 1996 (mancante).
- **2)** Il 67% dei 300 iscritti ad una scuola di musica suona il pianoforte. Il 73% degli iscritti segue un corso di solfeggio. Degli iscritti ai corsi di pianoforte, 186 persone seguono un corso di solfeggio.
- a) Si determini la probabilità che un iscritto scelto a caso non suoni pianoforte e nemmeno studi solfeggio.
- b) Se si estraggono con reinserimento 4 iscritti suonatori di pianoforte, si determini la probabilità che almeno tre studino solfeggio.
- **3)** Da un'ampia popolazione di lettori è stato estratto un campione di 160 persone. In tale campione è stato rilevata una percentuale del 20% di lettori inconcludenti (cioè di persone che, avendo iniziato un libro, non ne hanno completato la lettura).
- a) Costruire l'intervallo di confidenza al 98% per la percentuale di lettori inconcludenti dell'intera popolazione di lettori e interpretare il risultato ottenuto.
- b) Determinare l'ampiezza dell'intervallo di confidenza al 98% per la percentuale di lettori inconcludenti dell'intera popolazione di lettori se non si conoscesse l'informazione campionaria.
- c) Calcolare la numerosità del campione che, con probabilità del 90%, garantisce una stima di tale percentuale con un errore massimo del 4%.